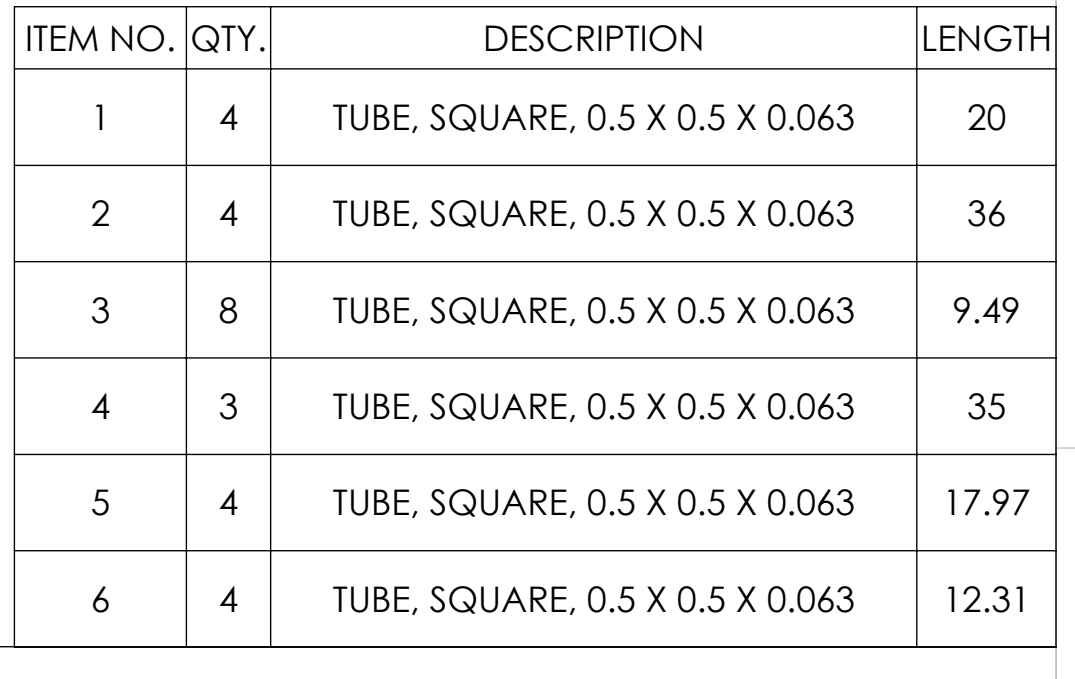

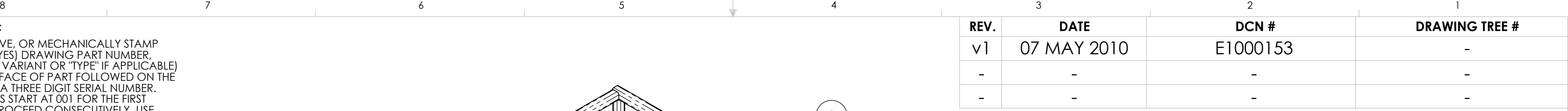

D

C

B

E

F

8 7 6 5 4 3 2 1 D1000961\_Advanced\_LIGO\_HAM\_Suspension\_Testing\_Cover\_Weldment, PART PDM REV: , DRAWING PDM REV: X-001

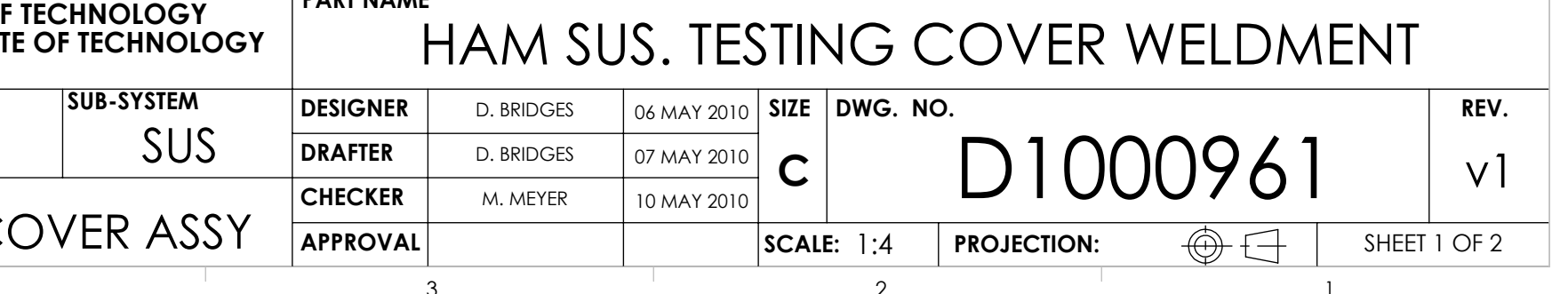

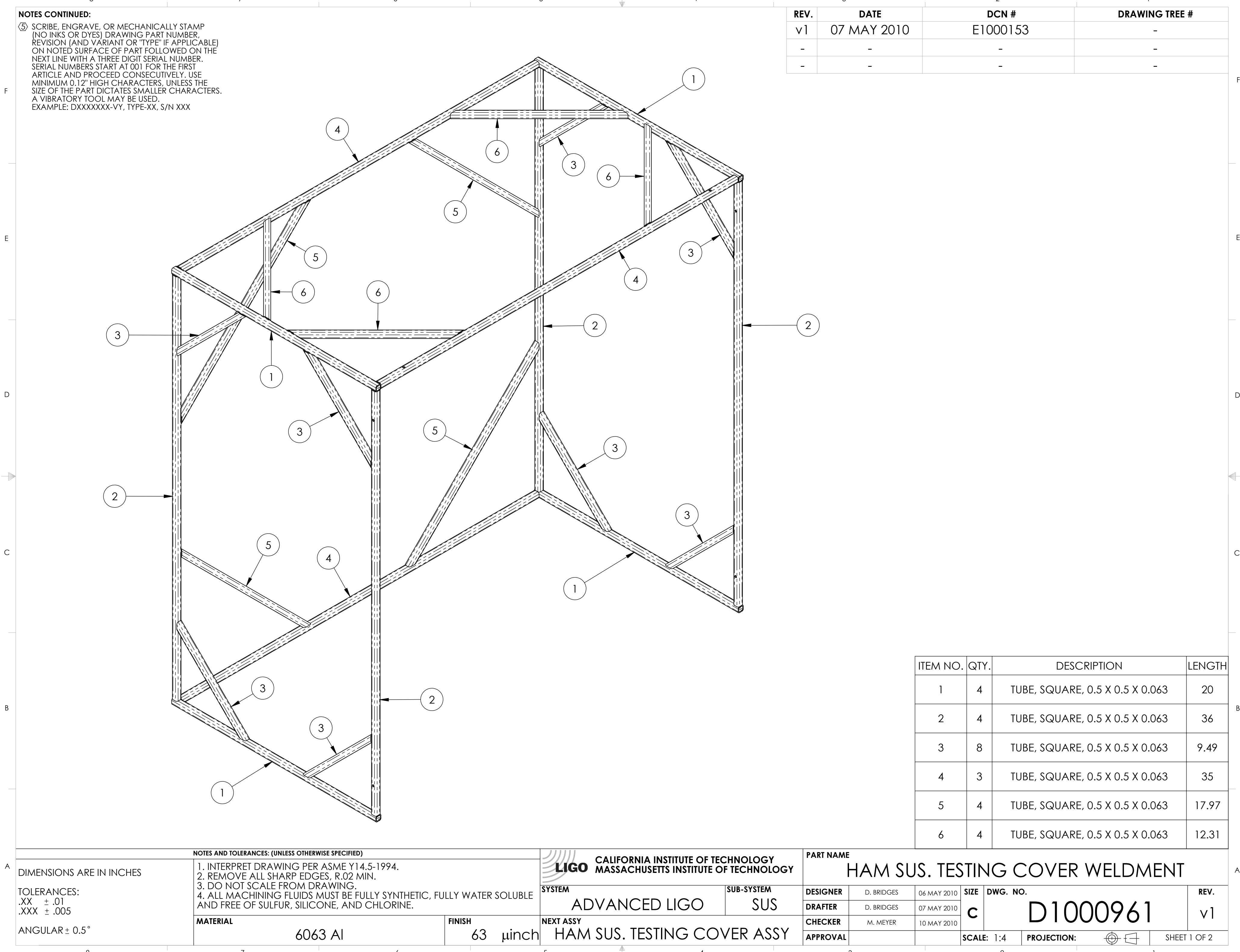

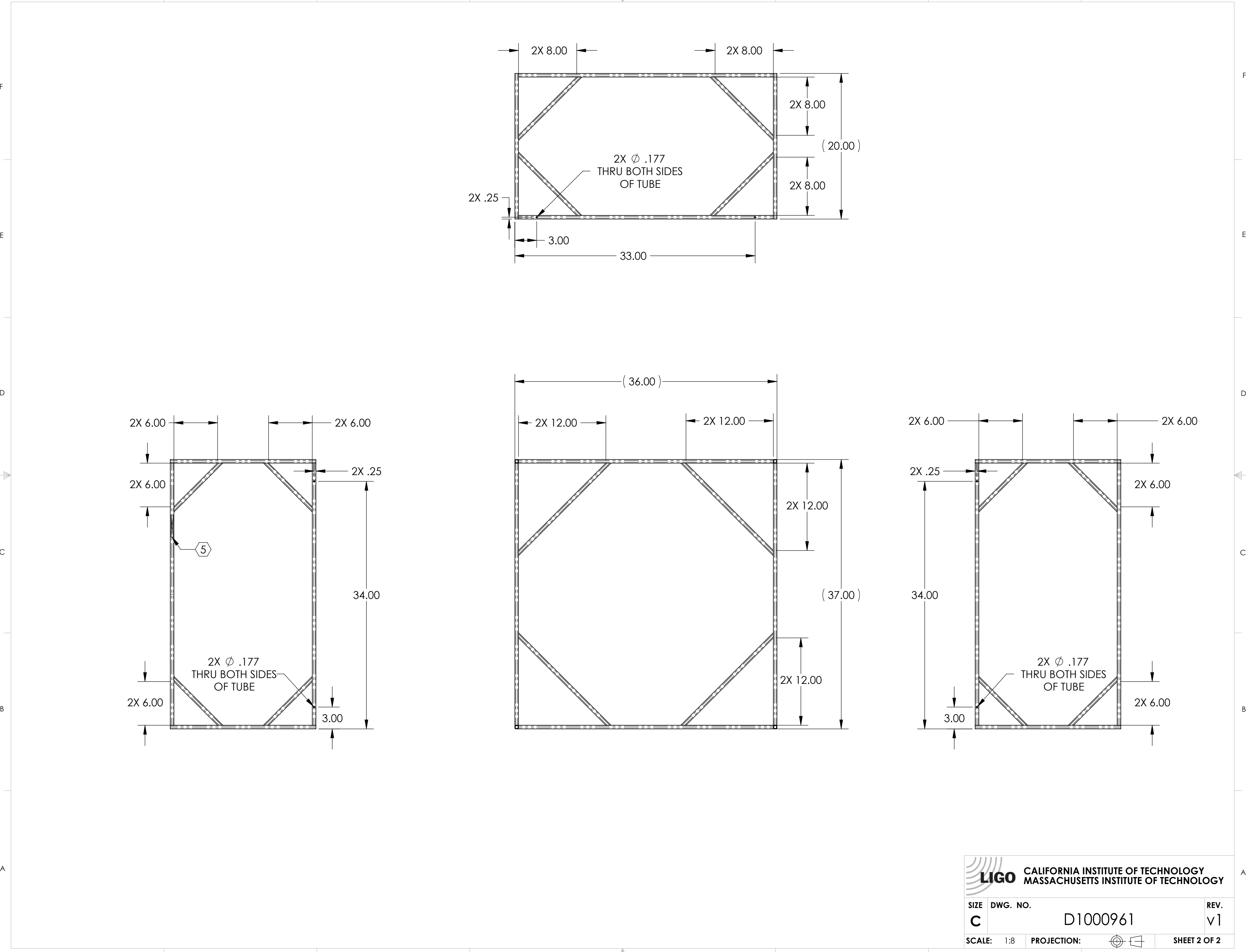

8 and  $\begin{array}{cccccccccccccc} 8 & 5 & 4 & 3 & 2 & 1 \end{array}$ 

D

C

B

B

C

D

E

F

E

F

8 7 6 5 4 3 2 1 D1000961\_Advanced\_LIGO\_HAM\_Suspension\_Testing\_Cover\_Weldment, PART PDM REV: , DRAWING PDM REV: X-001